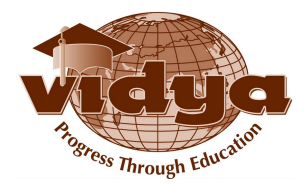

Manage Azure identities and governance (15–20%)

Manage Azure Active Directory (Azure AD) objects-

create users and groups create administrative units manage user and group properties manage device settings perform bulk user updates manage guest accounts configure Azure AD join configure self-service password reset

Manage role-based access control (RBAC)-

create a custom role provide access to Azure resources by assigning roles at different scopes interpret access assignments Manage subscriptions and governance configure Azure policies configure resource locks apply and manage tags on resources manage resource groups manage subscriptions manage costs configure management groups

Implement and manage storage (15–20%)-

Secure storage configure network access to storage accounts create and configure storage accounts generate shared access signature (SAS) tokens manage access keys configure Azure AD authentication for a storage account configure access to Azure Files Manage storage export from Azure job import into Azure job install and use Azure Storage Explorer copy data by using AZCopy implement Azure Storage replication

configure blob object replication Configure Azure files and Azure Blob Storage create an Azure file share create and configure Azure File Sync service configure Azure Blob Storage configure storage tiers configure blob lifecycle management

Deploy and manage Azure compute resources (20–25%)

Automate deployment of virtual machines (VMs) by using Azure Resource Manager templates modify an Azure Resource Manager template configure a virtual hard disk (VHD) template deploy from a template save a deployment as an Azure Resource Manager template deploy virtual machine extensions Configure VMs configure Azure Disk Encryption move VMs from one resource group to another manage VM sizes add data disks configure networking redeploy VMs configure high availability deploy and configure virtual machine scale sets Create and configure containers configure sizing and scaling for Azure Container Instances configure container groups for Azure Container Instances configure storage for Azure Kubernetes Service (AKS) configure scaling for AKS configure network connections for AKS upgrade an AKS cluster Create and configure Azure App Service create an App Service plan configure scaling settings in an App Service plan create an App Service secure an App Service configure custom domain names configure backup for an App Service configure networking settings configure deployment settings

Configure and manage virtual networking (25–30%)

Implement and manage virtual networking create and configure virtual networks, including peering configure private and public IP addresses

configure user-defined network routes implement subnets configure endpoints on subnets configure private endpoints configure Azure DNS, including custom DNS settings and private or public DNS zones Secure access to virtual networks create security rules associate a network security group (NSG) to a subnet or network interface evaluate effective security rules implement Azure Firewall implement Azure Bastion Configure load balancing configure Azure Application Gateway configure an internal or public load balancer troubleshoot load balancing Monitor and troubleshoot virtual networking monitor on-premises connectivity configure and use Azure Monitor for Networks use Azure Network Watcher troubleshoot external networking troubleshoot virtual network connectivity Integrate an on-premises network with an Azure virtual network create and configure Azure VPN Gateway create and configure Azure ExpressRoute configure Azure Virtual WAN

Monitor and back up Azure resources (10–15%)

Monitor resources by using Azure Monitor configure and interpret metrics configure Azure Monitor logs query and analyze logs set up alerts and actions configure Application Insights Implement backup and recovery create a Recovery Services vault create a Backup vault create and configure backup policy perform backup and restore operations by using Azure Backup perform site-to-site recovery by using Azure Site Recovery configure and review backup reports